# Zwischenmahlzeit

Von Routinearbeiten in der Wikipedia und anderswo. Vortrag von Matthiasb

> Linz, 29. September 2023 CC-BY-SA 4.0

Jbergner gewidmet,

den ich nach anfängichen Dissonanzen sehr schätzte.

### Zwischenmahlzeiten: Editieren für Zwischendurch

- Klassiker:
- Rechtschreibkorrekturen via "zufälliger Artikel"
- QS-Seite
- LA-Seite
- Commons-Kategorien prüfen

### Benutzer:Rax

### *Verbessere die Wikipedia, indem du täglich etwas auf einer von der Hauptseite verlinkten Artikel verbesserst!*

- Nur Seiten, die nicht der Kaskadensperre unterliegen
- Diese Situation verdanken wir dem Dackelvandalen.

### Hauptseite Wikipedia

#### Artikel des Tages

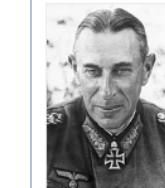

Rudolf Schmidt (\* 12. Mai 1886 in Berlin; † 7. April 1957 in Krefeld) war ein deutscher Offizier und zuletzt Generaloberst. Schmidt diente während des Ersten Weltkrieges im preußischen Heer und machte dann Karriere in Reichswehr und Wehrmacht. Obwohl er ursprünglich aus der Nachrichtentruppe hervorgegangen war, gehörte er in der Zeit des Nationalsozialismus zu den führenden Fachleuten der Panzertruppe. Während des Zweiten Weltkrieges stieg er vom Divisionskommandeur bis zum Armee-Oberbefehlshaber auf. Während von ihm geführter

Kapitulationsverhandlungen kam es im Mai 1940 zur Bombardierung Rotterdams. In den Kesselschlachten in der Sowjetunion 1941 zählte Schmidt zu den wichtigsten Panzerkommandeuren. Im Gegensatz zu weiten Teilen der politischen und militärischen Führung vertrat er einen kooperativen Kurs gegenüber der russischen Bevölkerung, wobei er im Raum Lokot ein großes Gebiet unter Selbstverwaltung stellte. Schmidt wurde 1943 entlassen, nachdem sich sein Bruder in eine Spionage- und Hochverratsaffäre verstrickt hatte. Nach dem Krieg geriet er in sowjetische Haft und kehrte erst 1955 nach Deutschland zurück. - Zum Artikel.

Archiv • Weitere exzellente und lesenswerte Artikel sowie informative Listen • MRSS-Feed

#### Was geschah am 31. Juli?

- · 1888 Während eines Festzugs in München verursachen scheuende Elefanten eine Massenpanik, bei der mehrere Menschen ums Leben kommen.
- . 1898 Die von Carl Chun geleitete Deutsche Tiefsee-Expedition verlässt mit dem Forschungsschiff Valdivia den Hafen von Hamburg.
- · 1923 Die Chemikerin Stephanie Kwolek, Erfinderin der Kunstfaser Kevlar, kommt zur Welt.
- . 1948 Im Krupp-Prozess, in dem sich Firmeninhaber Alfried Krupp von Bohlen und Halbach zusammen mit elf leitenden Mitarbeitern unter anderem wegen Zwangsarbeit in der Zeit des Nationalsozialismus verantworten mussten, werden die Urteile verkündet.
- . 1948 Der 1963 nach John F. Kennedy benannte Internationale Flughafen von New York wird eröffnet.

Weitere Ereignisse • MRSS-Feed

#### In den Nachrichten

Krieg in der Ukraine · Waldbrände in Griechenland · Militärputsch im Niger · Fußball-WM der Frauen

- · Mit dem Sieg der Niederländerin Demi Vollering (Bild) vom Radsportteam SD Worx ist die zweite Tour de France Femmes zu Ende gegangen.
- . Wie geplant ist der ESA-Satellit ADM-Aeolus am Ende seiner Lebenszeit kontrolliert zum Absturz gebracht worden.
- . Die Alternative für Deutschland hat auf ihrem Parteitag beschlossen, der teilweise rechtsextremen Europapartei IDP beizutreten und Maximilian Krah als ihren Spitzenkandidaten für die nächste Europawahl aufzustellen.

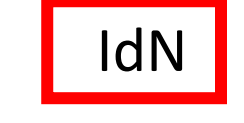

kV

Weitere aktuelle sowie länger andauernde Ereignisse

#### Kürzlich Verstorbene

- · Tommi Stumpff (65), deutscher Musiker († 28. Juli)
- · Martin Walser (96), deutscher Schriftsteller († 28. Juli)
- Roger Dorchy (78), französischer Automobilrennfahrer († 26. Juli)
- Julian Barry (92), US-amerikanischer Autor und Drehbuchautor († 25. Juli)
- · Frank Haubitz (65), deutscher Schulleiter und Politiker († 24. Juli)

Weitere kürzlich Verstorbene

#### Schon gewusst?

- · Das Motorised Submersible Canoe ist ein offenes Unterwasserfahrzeug.
- Yael Shelbia war das erste israelische Model auf dem Cover einer arabischen Frauenzeitschrift.
- . Die Überprägung fremder Taler in Russland diente nur ihrer Umlaufberechtigung.
- · Museen im Landkreis Kitzingen verfügen über mehr Heimatschätze Bayerns als jeder andere Landkreis.

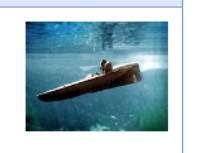

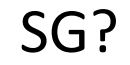

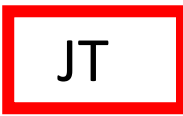

 $AdT$ 

## Hauptseite anderer Schwesterprojekte

### **Wikisource und Wikiquote**

- In der Regel nur doppelt und fünffach kontrollierte Inhalte, also kaum Aussicht, etwas zu finden.
- Originalrechtschreibung wird beibehalten.

### **Wikinews**

- Bei veröffentlichten Artikeln nur Rechtschreibkontrolle sowie Kategorien oder verwandte Artikel nachtraben
- Bei noch nicht veröffentlichten Artikeln nach Belieben.

## Hauptseite Commons

Bild des Tages

- Beschreibung übersetzen
	- Von EN -> DE
	- In andere Sprachen
- Beschreibung erweitern?

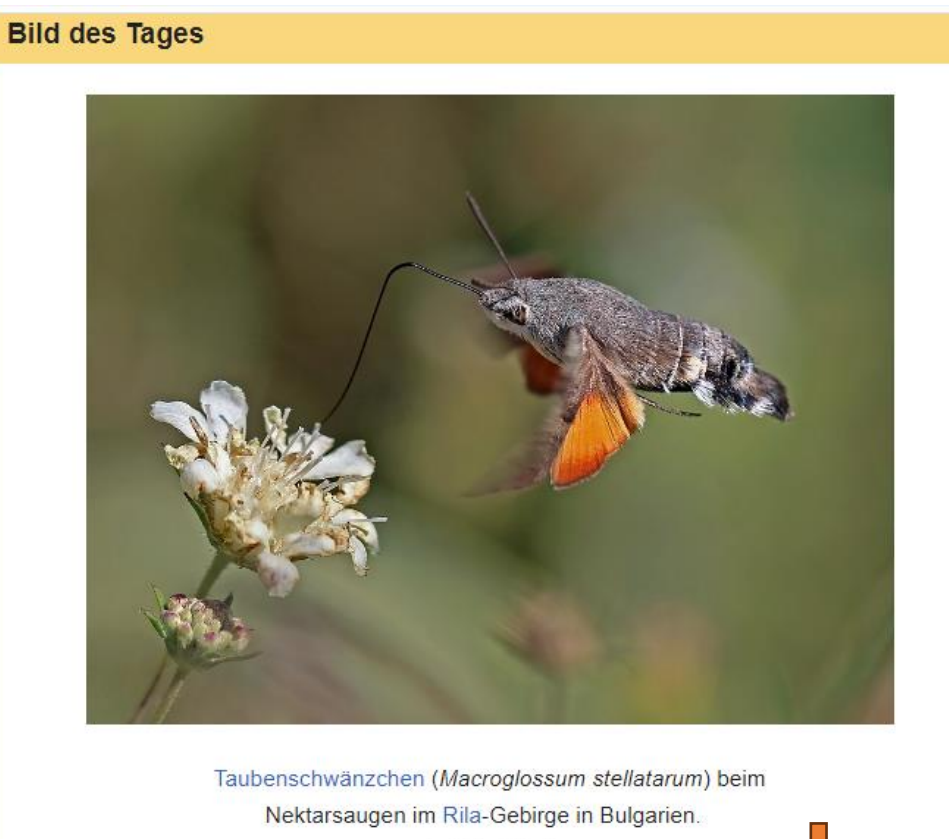

 $+/-$  (de),  $+/-$  (en)

Tweet RSS feed · Subscribe · Frühere Bilder des Tages

## Bild des Tages: Beispiel 9. September 2023

1.

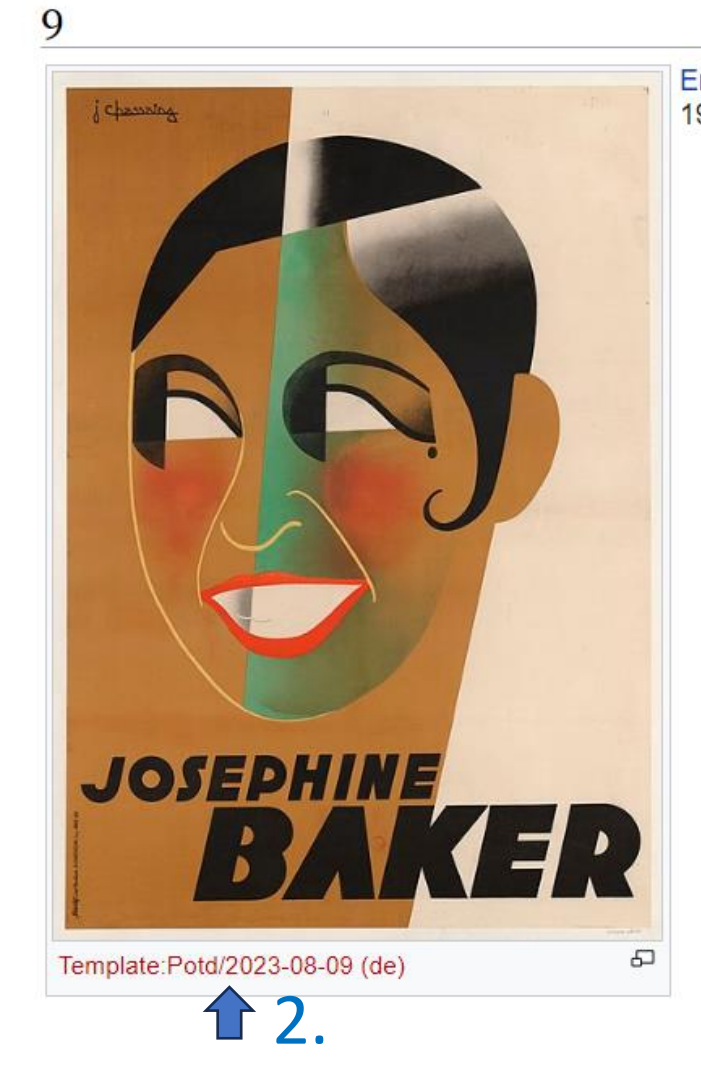

English: Joséphine Baker, published by Jean Chassaing, lithography in color, Paris, H. Chachoin imprimeur,

- Zweimal Rechtsklick, in neuem Tab öffnen
- Voraussetzung: Sprache auf Commons in Deutsch eingestellt (Workaround folgt)
- Geht nicht als IP

## Template:Potd/2023-08-09 (en)

### Template:Potd/2023-08-09

This is the English translation of the Picture of the day description page from 9 August 2023.

Joséphine Baker, published by Jean Chassaing, lithography in color, Paris, H. Chachoin imprimeur, 1931.

Descriptions in other languages:

- Potd/2023-08-09 (en)
- Potd/2023-08-09 (es)
- Potd/2023-08-09 (fr)
- Potd/2023-08-09 (hu)
- Potd/2023-08-09 (it)
- Potd/2023-08-09 (mk)
- Potd/2023-08-09 (pt)
- Potd/2023-08-09 (uk)

## Template:Potd/2023-08-09 (de)

- Kopierten Quelltext zum Bearbeiten in Editor einfügen:
- {{Potd description|1=''[[:en:Josephine Baker|Joséphine Baker]]'' , published by Jean Chassaing, [[:Category:Lithography|lithography]] in color, Paris, H. Chachoin imprimeur, 1931.|2=en|3=2023|4=08|5=09}}
- Jeweils en überschreiben mit de! Bei *Category* entscheiden, ob Verlinkung nach Commons-Kategorie oder WP-Artikel.
- Übersetzung, alles hinter 1 = bis zur Pipe.

## Template:Potd/2023-08-09 (de)

- Übersetzten Quelltext in Editor einfügen:
- {{Potd description|1=''[[:de:Josephine Baker|]]'', veröffentlicht von Jean Chassaing, [[:de:Lithographie|Farblithographie]], Paris, H. Chachoin imprimeur, 1931.|2=de|3=2023|4=08|5=09}}
- !!! Nochmals vergleichen!!! ob ich im richtigen Fenster (de) bin!!!
- Übersetzung, alles hinter 1= bis zur Pipe.
- Optional: Text ergänzen, ggf. zusätzliche Verlinkungen
- Optional: Wikidataeintrag erstellen/ergänzen (hier: erstmal beim Künstler ansetzen, weil [[Jean Chassaing]] global)

## Wikisource: Korrekturlesen

- 1. [[Kategorie:Korrigiert]] (einmal korrekturgelesen)
- 2. Via [[Wikisource: Korrektur des Monats]] eine Seite auswählen

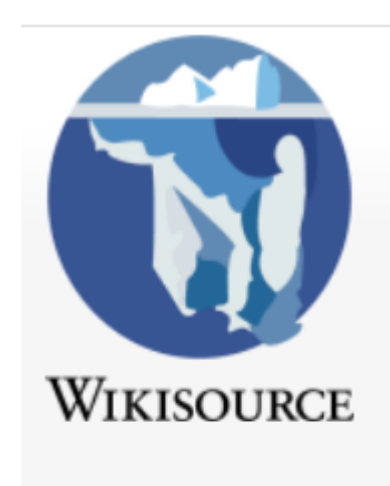

Hauptseite **Systematischer Einstieg** Themenübersicht Autorenindex Zufällige Seite Mitmachen Letzte Änderungen **Neuer Artikel** Korrekturen des Monats Gemeinschaftsportal Skriptorium Auskunft **Hilfe** Spenden

### Wikisource: vor- und rückwärts blättern

#### Diskussion Scan  $\lambda$ Bearbeiten Versionsgeschichte Seite **Lesen [verstecken]** Seite: De Kunstdenkmäler Baden 6 341.jpg Franz Xaver Kraus: Die Kunstdenkmäler des Grossherzogthums Baden, Band 6 AMT ETTENHEIM. - RUST. 273 ≣ Dieser Text wurde anhand der angegebenen Quelle einmal Das Schloss (Fig. 108), die Balthasarburg, eine gut erhaltene Wasserburg, ist der korrekturgelesen. Die Schreibweise sollte dem Originaltext folgen. Es ist

noch ein weiterer Korrekturdurchgang nötig.

Das Schloss (Fig. 108), die Balthasarburg, eine gut erhaltene Wasserburg, ist der Stammsitz der Freiherrl. Böcklinschen Familie, die das Gut seit 1442 im Besitz hat, seit der Belehnung des Bernhard von Böcklin mit dem Dorfe Rust durch den Bischof von Strassburg. Der jetzige Bau des Schlosses stammt aus den Jahren um 1575, wie die Jahreszahl am Portal des Treppenthurmes angieht: doch scheinen ältere Theile (15 Jb) mitverwendet worden zu sein

Stammsitz der Freiherrl. Böcklinschen Familie, die das Gut seit 1442 im Besitz hat, seit der Belehnung des Bernhard von Böcklin mit dem Dorfe Rust durch den Bischof von

Strassburg. Der jetzige Bau des Schlosses stammt aus den Jahren um 1575, wie die Jahreszahl am Portal des Treppenthurmes angiebt; doch scheinen ältere Theile (15. Jh.) mitverwendet worden zu sein, da sich in einem gewölbten Raum des Erdgeschosses (jetzt Archiv) auf dem Schlussstein das Wappen derer von Endingen vorfindet, die vor den Böcklin das Gut alah kitab KBM akan sebagai kecamatan

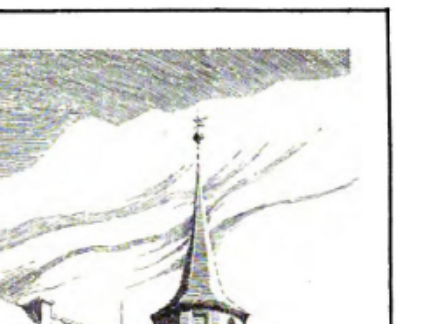

Wikisource durchsuchen

Q

Schloss

### Wikisource: Originaldatei betrachten

### Seite: De Kunstdenkmäler Baden 6 341.jpg

 $\langle \rangle$  Seite

≣

Diskussion

Scan

#### Franz Xaver Kraus: Die Kunstdenkmäler des Grossherzogthums Baden, Band 6

Dieser Text wurde anhand der angegebenen Quelle einmal korrekturgelesen. Die Schreibweise sollte dem Originaltext folgen. Es ist noch ein weiterer Korrekturdurchgang nötig.

Das Schloss (Fig. 108), die Balthasarburg, eine gut erhaltene Wasserburg, ist der Stammsitz der Freiherrl. Böcklinschen Familie, die das Gut seit 1442 im Besitz hat, seit der Belehnung des Bernhard von Böcklin mit dem Dorfe Rust durch den Bischof von Strassburg. Der jetzige Bau des Schlosses stammt aus den Jahren um 1575, wie die Jahreszahl am Portal des Treppenthurmes angieht: doch scheinen ältere Theile (15 Jb) mitverwendet worden zu sein

#### AMT ETTENHEIM. - RUST

Das Schloss (Fig. 108), die Balthasarburg, eine gut erhaltene Wasserburg, ist der Stammsitz der Freiherrl. Böcklinschen Familie, die das Gut seit 1442 im Besitz hat, seit der Belehnung des Bernhard von Böcklin mit dem Dorfe Rust durch den Bischof von

Strassburg. Der jetzige Bau des Schlosses stammt aus den Jahren um 1575, wie die Jahreszahl am Portal des Treppenthurmes angiebt; doch scheinen ältere Theile (15. Jh.) mitverwendet worden zu sein, da sich in einem gewölbten Raum des Erdgeschosses (jetzt Archiv) auf dem Schlussstein das Wappen derer von Endingen vorfindet, die vor den Böcklin das Gut alah kita di KAL di Jawa dan Jawa Jawa

Bearbeiten Versionsgeschichte

**Lesen** 

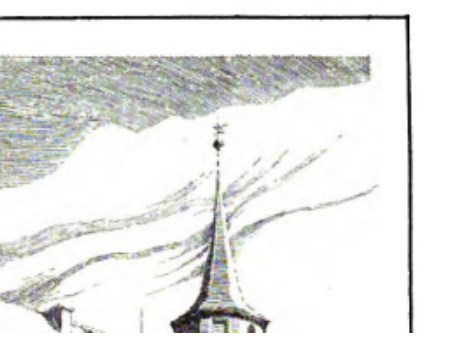

Wikisource durchsuchen

**[verstecken]** 

Schloss

Q

273

### Wikisource: Indexseite betrachten

### Seite: De Kunstdenkmäler Baden 6 341.jpg

 $\langle \rangle$  Seite

≣

Diskussion Scan

#### Franz Xaver Kraus: Die Kunstdenkmäler des Grossherzogthums Baden, Band 6

Dieser Text wurde anhand der angegebenen Quelle einmal korrekturgelesen. Die Schreibweise sollte dem Originaltext folgen. Es ist noch ein weiterer Korrekturdurchgang nötig.

Das Schloss (Fig. 108), die Balthasarburg, eine gut erhaltene Wasserburg, ist der Stammsitz der Freiherrl. Böcklinschen Familie, die das Gut seit 1442 im Besitz hat, seit der Belehnung des Bernhard von Böcklin mit dem Dorfe Rust durch den Bischof von Strassburg. Der jetzige Bau des Schlosses stammt aus den Jahren um 1575, wie die Jahreszahl am Portal des Treppenthurmes angieht: doch scheinen ältere Theile (15 Jb) mitverwendet worden zu sein

#### AMT ETTENHEIM. - RUST.

Das Schloss (Fig. 108), die Balthasarburg, eine gut erhaltene Wasserburg, ist der Stammsitz der Freiherrl. Böcklinschen Familie, die das Gut seit 1442 im Besitz hat, seit der Belehnung des Bernhard von Böcklin mit dem Dorfe Rust durch den Bischof von

Strassburg. Der jetzige Bau des Schlosses stammt aus den Jahren um 1575, wie die Jahreszahl am Portal des Treppenthurmes angiebt; doch scheinen ältere Theile (15. Jh.) mitverwendet worden zu sein, da sich in einem gewölbten Raum des Erdgeschosses (jetzt Archiv) auf dem Schlussstein das Wappen derer von Endingen vorfindet, die vor den Böcklin das Gut alah kita di KAL di Jawa dan Jawa Jawa

Bearbeiten Versionsgeschichte

**Lesen** 

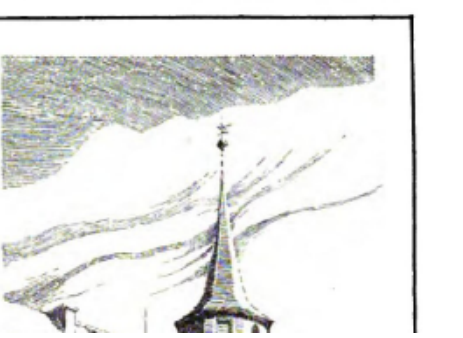

Wikisource durchsuchen

**[verstecken]** 

Schloss

Q

273

## Wikisource: Indexseite Rotes Lemma: Seite nicht angelegt

Rosa hinterlegt: nicht korrigiert Gelb hinterlegt: einmal korrigiert Grün hinterlegt: fertig Grau: gleich fertig, da trivial

### Index: MKL1888 Band 1

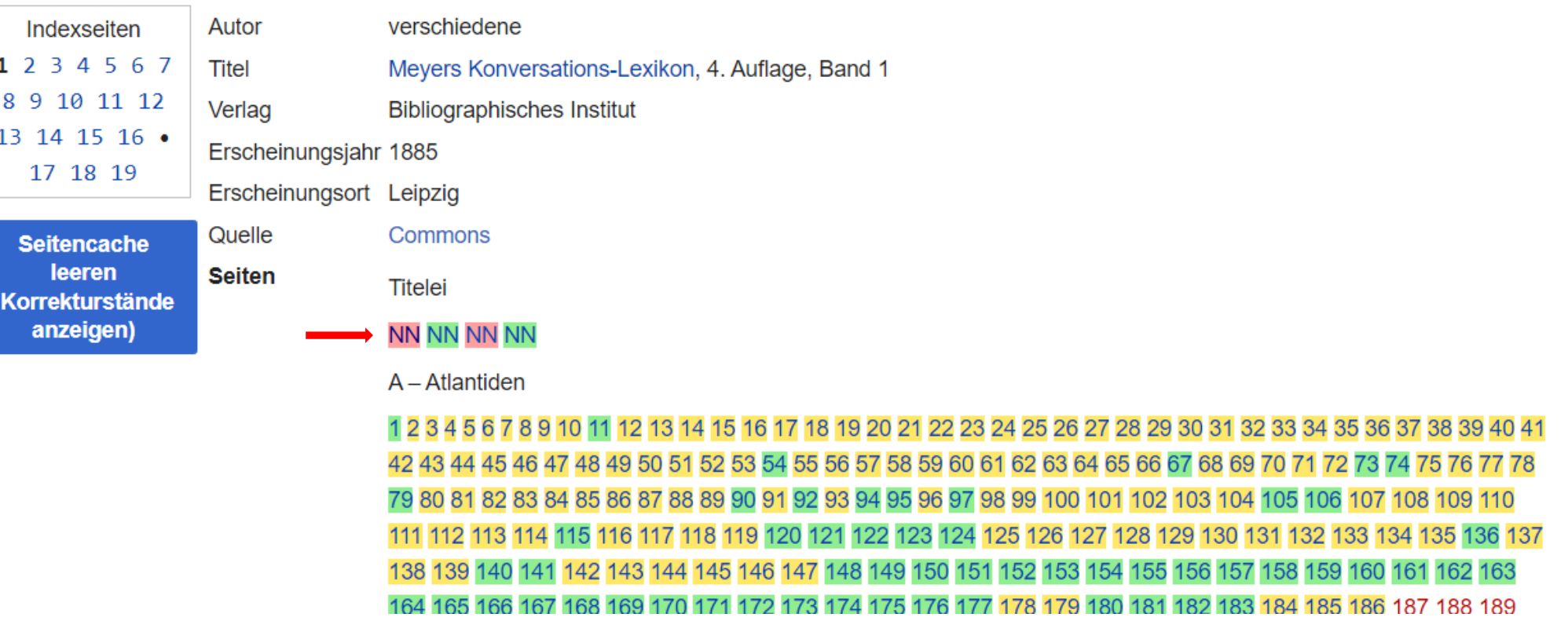

## Wikisource: Vergleichsansicht

### Seite: Meyers b1 too01.png

verschiedene: Meyers Konversations-Lexikon, 4. Auflage, Band 1 這

Diese Seite wurde noch nicht korrekturgelesen. Allgemeine Hinweise dazu findest du auf dieser Seite.

**Meyers** 

Konversations-Lexikon.

**Vierte Auflage.** 

**Erster Band.** 

Meners

### Ronversations-Lexikon.

Bierte Unflage.

Erfter Band.  $0.014033334$ 

 $\alpha = 1$ 

**[verstecl** 

### Wikisource: Korrekturansicht (Bearbeiten-Modus)

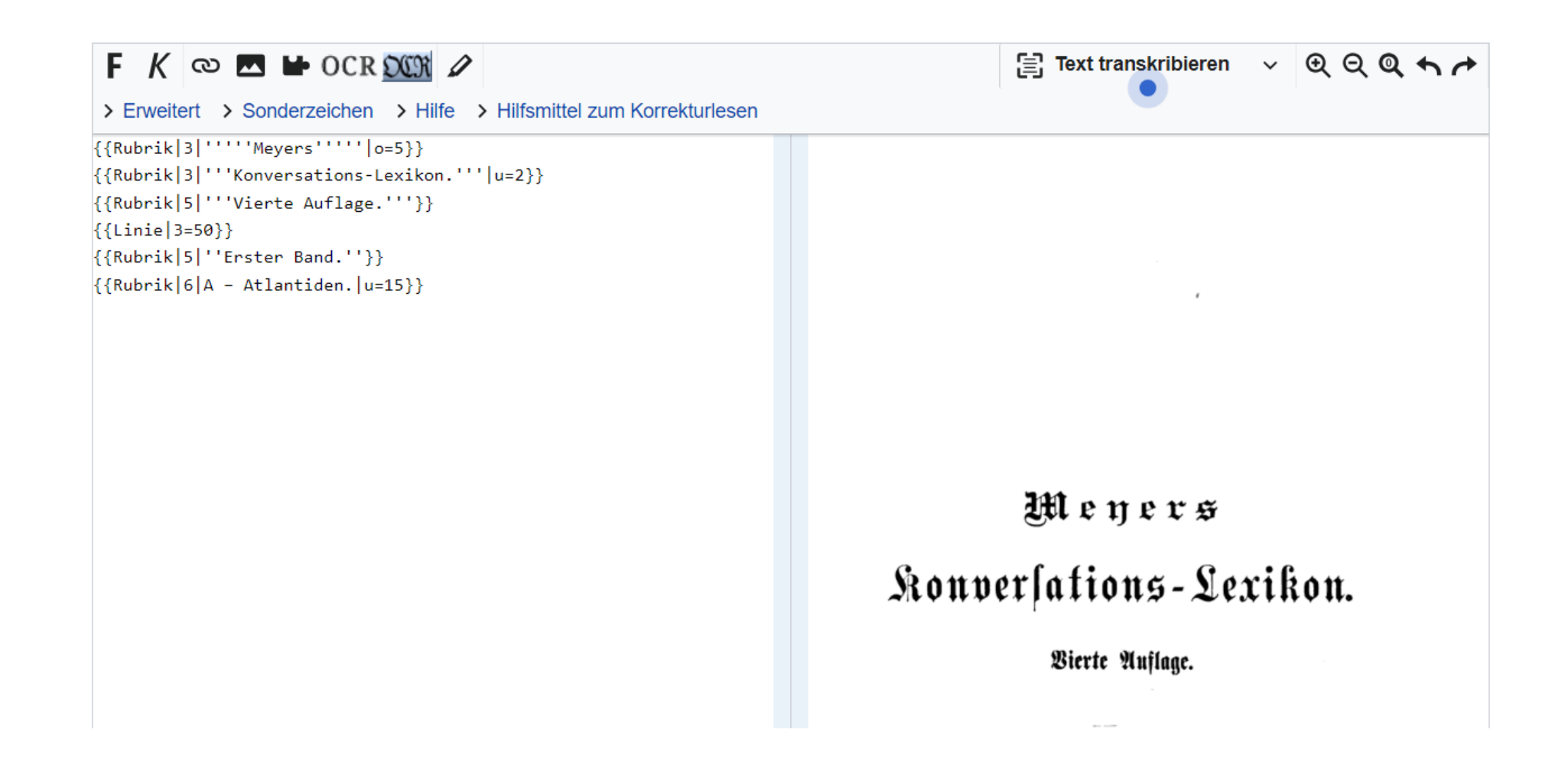

## Wikisource: Transkribieren (Bearbeiten-Modus)

### Erstellen von "Seite:Meyers b1 s0200.jpg"

**|verstecken|** 

Hier den Text der neuen Seite mit Quellenangabe eintragen (s. Einführung). Das Kopieren urheberrechtlich geschützter Werke ohne Erlaubnis des Autors ist verboten!

Achtung: Du bearbeitest den Artikel unangemeldet. Statt eines Benutzernamens wird deine aktuelle IP-Adresse in der Versionsgeschichte aufgezeichnet. (Zum Anmelden klicke einfach oben rechts auf "Anmelden".)

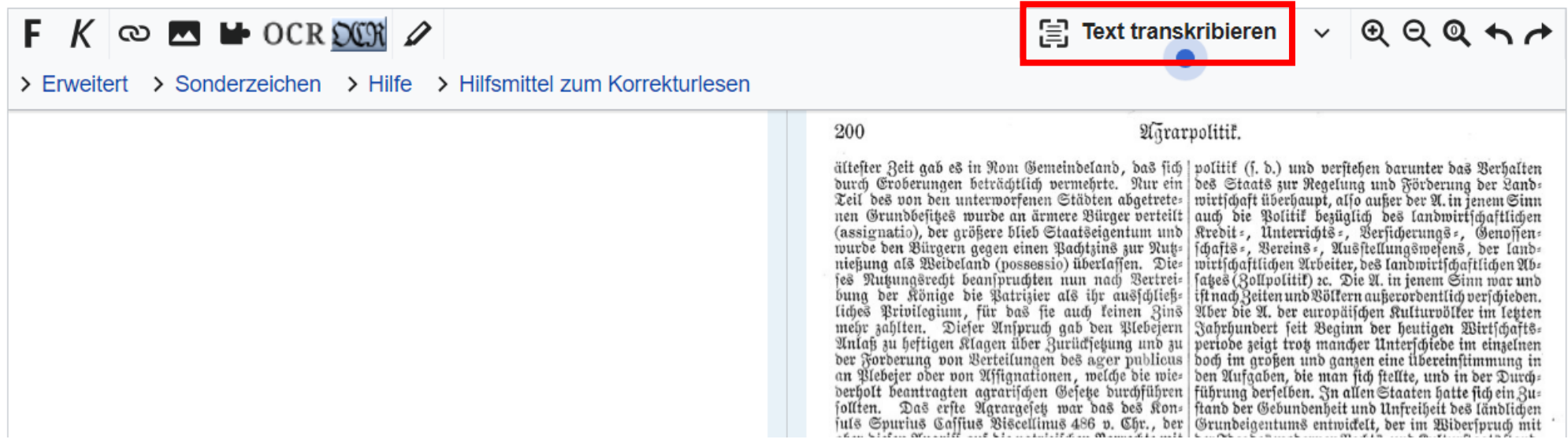

## Wikisource: Transkription korrigieren

### Erstellen von "Seite:Meyers b1 s0200.jpg"

[verstecken]

Hier den Text der neuen Seite mit Quellenangabe eintragen (s. Einführung). Das Kopieren urheberrechtlich geschützter Werke ohne Erlaubnis des Autors ist verboten!

Achtung: Du bearbeitest den Artikel unangemeldet. Statt eines Benutzernamens wird deine aktuelle IP-Adresse in der Versionsgeschichte aufgezeichnet. (Zum Anmelden klicke einfach oben rechts auf "Anmelden".)

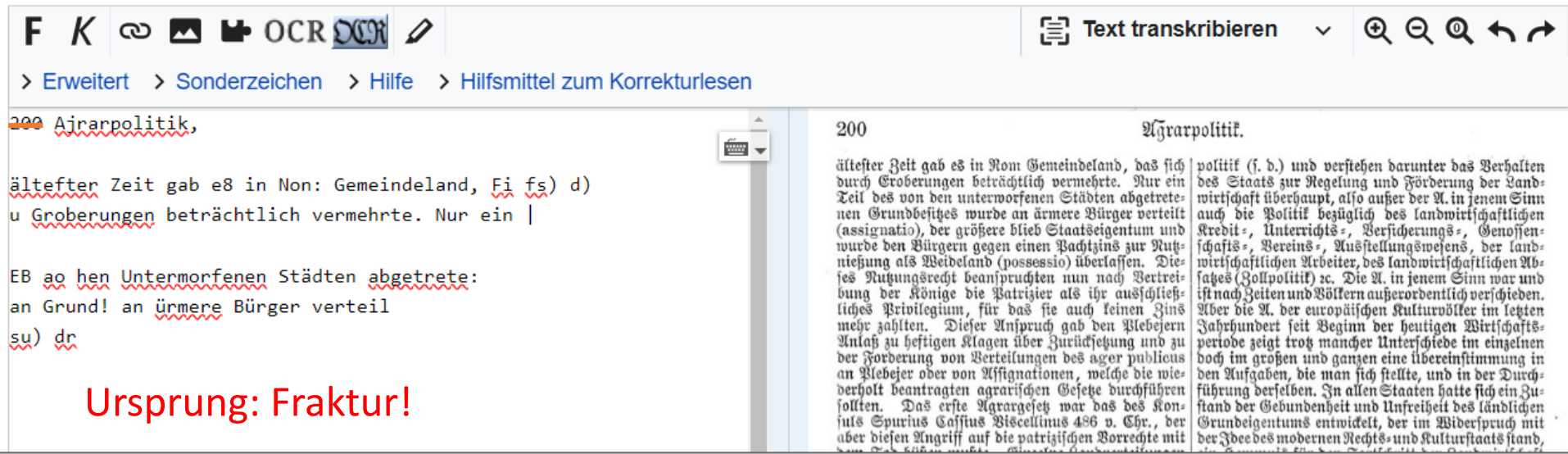

## Wikisource: Radiobuttons beim Abspeichern

- Grau: sofort fertig (Beispiel: Meyers-Titelseite)
- Rosa: unkorrigiert
- Lila: korrigiert, aber noch Problem(e) vorhanden (Sprache, Schrift)
- Gelb: korrigiert
- Grün: fertig

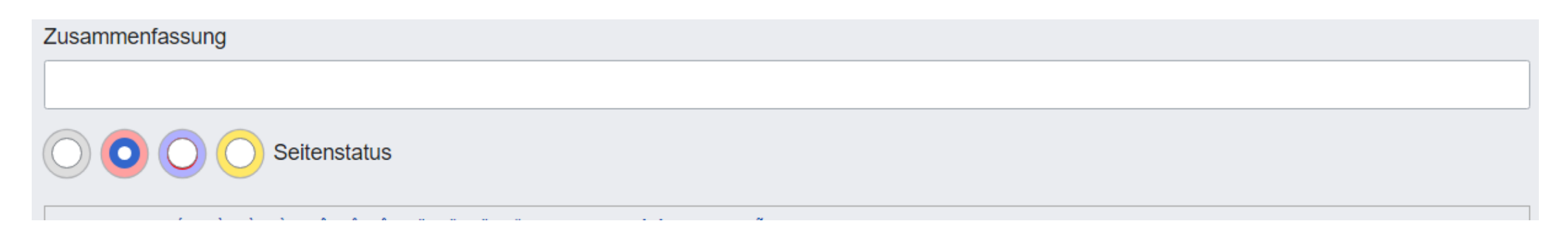

## Wikiquote: Grundsätzliches

- •URV? Keine URVs!!!
- Zitate lebender Personen nur beschränkt möglich, weil Zitatsammlung einer Person urheberrechtlich geschützt ist (70 Jahre p.m.a.)
- •"Komische" Sonderregel:
- Nichts aktuelles (2 Jahre), bspw. Scholz' Satz von der [[Zeitenwende]] (WP) findet auf Wikiquote nicht statt!

## Wikiquote: Beispiel

### Paul Hindemith

1 Änderung dieser Version ist noch nicht markiert. Die gesichtete Version wurde am 2. Februar 2011 markiert.

### Paul Hindemith (1895-1963) [Bearbeiten]

deutscher Komponist

### Zitate mit Quellenangabe [Bearbeiten]

. "Nimm keine Rücksichten auf das, was Du in der Klavierstunde gelernt hast. Überlege nicht lange, ob Du Dis mit dem vierten oder sechsten Finger anschlagen mußt. Spiele dieses Stück sehr wild, aber stets sehr stramm im Rhythmus, wie eine Maschine. Betrachte hier das Klavier als eine interessante Art Schlagzeug u. handle dementsprechend." - Spielanweisung zu Paul Hindemiths Ragtime aus der Suite 1922 für Klavier, op. 26, Paul Hindemith: Sämtliche Werke, Serie V Kammermusik, Klaviermusik I, Mainz u.a.: Schott 1975 ff.

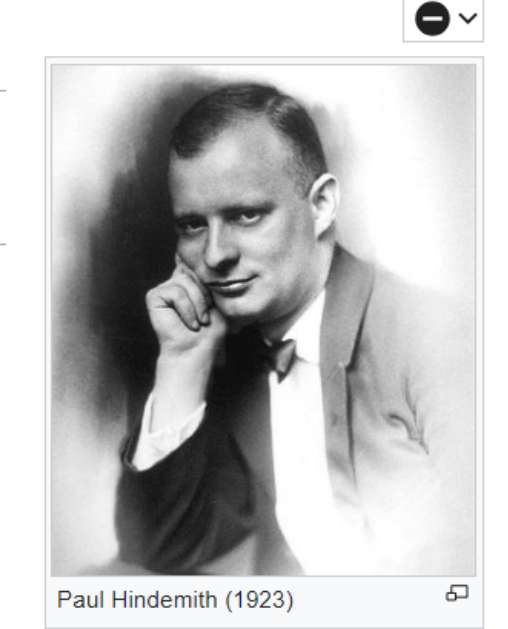

## Wikiquote: Bearbeiten (normale Wikisyntax)

[[File:Paul Hindemith 1923.jpg|thumb|Paul Hindemith (1923)]]

 $=$  [[w:Paul Hindemith|Paul Hindemith]] (1895-1963) ==

"deutscher Komponist"'

 $=$  Zitate mit Quellenangabe ==

 $*$  "Nimm keine Rücksichten auf das, was Du in der Klavierstunde gelernt hast. Überlege nicht lange, ob Du ''Dis'' mit dem vierten oder sechsten Finger anschlagen mußt. Spiele dieses Stück sehr wild, aber stets sehr stramm im Rhythmus, wie eine Maschine. Betrachte hier das [[Klavier]] als eine interessante Art Schlagzeug u. handle dementsprechend." - "Spielanweisung zu Paul Hindemiths Ragtime aus der Suite 1922 für Klavier, op. 26, Paul Hindemith: Sämtliche Werke, Serie V Kammermusik, Klaviermusik I, Mainz u.a.: Schott 1975 ff.''

[[Kategorie:Person|Hindemith, Paul]] [[Kategorie:Mann|Hindemith, Paul]] [[Kategorie:Deutscher|Hindemith, Paul]] [[Kategorie:Komponist|Hindemith, Paul]] [[Kategorie:1895|G Hindemith, Paul]] [[Kategorie:1963|T Hindemith, Paul]] [[Kategorie:Copyright|!1953]]

## Wiktionary: gewünschte Wörter

Sewünschte Einträge

Substantive: Abböschung • Assembling • Behüter • Bourbone • Confertainment • Druckknopfschalter • Entwicklungsmöglichkeit • Europaminister • FM-Abschaltung • Gastfamilie • Grabenschau • Hämoptoe • Hohlwarze • Koalitionsfraktion • Komposit • Löschtroll • Merkantilisierung • Navy • Ofenklappe • Periodik • Qualitätsnorm • Rappenspalter • Saugleistung • Schaukampf • Selfmade-Millionär • Spitzbogen • Synthetiker • Teilzahlung • Urkraft • Verklappung • Weltenlohn • Wolfshund • Eigennamen, Toponyme: Chai • Feigle • Verben: abstechen • nesten • überfirnissen • Adjektive, Adverbien, Partizipien: gradual • mannsdick • typenoffen • Sonstiges: Ektypus • nicht gemeckert ist gelobt genug  $\cdot \ldots \rightarrow$  zur Wunschliste

bearbeiten<sub>L7</sub>

## Wiktionary: neues Substantiv

Du kannst einen neuen Eintrag für "Rauchgeld" wünschen oder selbst erstellen.

Um einen neuen Eintrag für "Rauchgeld" zu erstellen, wähle zuerst links die passende Sprache und dann rechts die richtige Formatvorlage aus:

**Deutsch** v Deutsch: Substantiv (maskulin feminin neutral) Verb (vereinfacht) / Adjektiv (vereinfacht) / Adverb / andere Wortart (vereinfacht) / Abkürzung / Vorname / Nachname / Toponym / Redewendung // Deklinierte Form / Konjugierte Form

### Auszug aus der Ähnlichkeitssuche:

### Rauchhuhn

[1] Rauchhenne Männliche Wortformen: [1] Rauchhahn Oberbegriffe: [1] Rauchgeld Beispiele: [1] Rauchhühner sind nur eine Abgabe der Landleute, nicht der... 1 KB (78 Wörter) - 23:11, 26. Sep. 2023

- Durch Suchfeldeingabe alternativ über Link "Eintrag erstellen"
- Stark vorlagenbasiert
- Anzeige ähnlicher Wort

## Wiktionary: erstelle "Rauchgeld"

```
{{Neuer Eintrag}}<!--Wenn du fertig bist, lösche diese Zeile bitte!-->
== {{subst:PAGENAME}} ({{Sprache|Deutsch}}) ==
=== {{Wortart|Substantiv|Deutsch}}, {{n}} ===
```

```
{{Deutsch Substantiv Übersicht
Genus=n
|Nominativ Singular={{subst:PAGENAME}}
Nominativ Plural=
|Genitiv Singular={{subst:PAGENAME}}s<!-- prüfen! -->
Genitiv Plural=
|Dativ Singular={{subst:PAGENAME}}
Dativ Plural=
| Akkusativ Singular={{subst:PAGENAME}}
Akkusativ Plural=
|Bild=<!--füge hier dein Bild ein!-->|mini|1|<!--füge hier deine Beschreibung ein!-->
BB.
```

```
{{Worttrennung}}
:Wort, {{Pl.}} Wortters !-- für weitere ".", siehe unterhalb der Zusammenfassungszeile -- >
```

```
{{Aussprache}}
: {{IPA}} { } {{\{Lautschrift|\}}\}:{{Hörbeispiele}} {{Audio|}}
```
**Contact Contact Contact** 

- Singular wird gesubstet, Genitiv prüfen
- Plural jeweils eingeben
- Parameter weitgehend selbsterklärend
- Nicht benötigtes löschen (hier bspw. "Abkürzung")
- Andere Wortarten, Sprachen

## Wiktionary: Rauchhuhn-Flektionen

### Rauchhuhnes

### Rauchhuhnes (Deutsch) [Bearbeiten]

Deklinierte Form [Bearbeiten]

#### Nebenformen:

Rauchhuhns

#### **Worttrennung:**

Rauch huh nes

#### Aussprache:

IPA: ['ʁaʊ̯x,huːnəs]

Hörbeispiele: -

#### **Grammatische Merkmale:**

• Genitiv Singular des Substantivs Rauchhuhn

# Wiktionary: Übersetzungen

### **"Verlinkungen"**

• Klicke

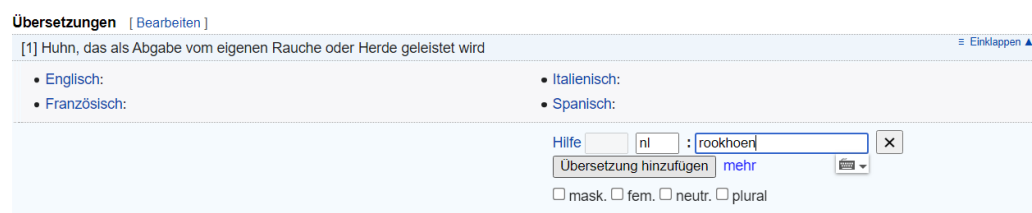

### **Eintrag als neues Wort**

• Via "Eintrag erstellen:

Niederländisch

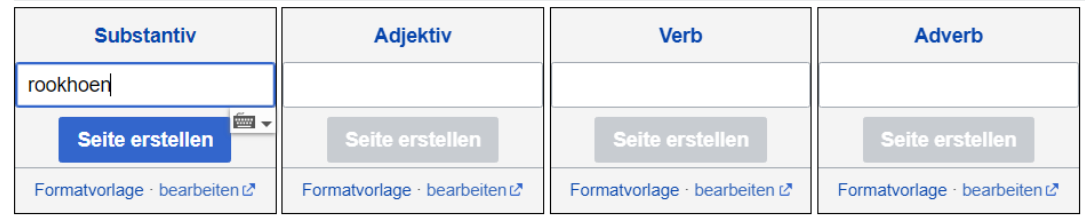

• Dann weiter wie bei deutschen Worten nach Schema

# Wiktionary: Übersetzungen "verlinken"!

### • Klicke "Übersetzung hinzufügen"

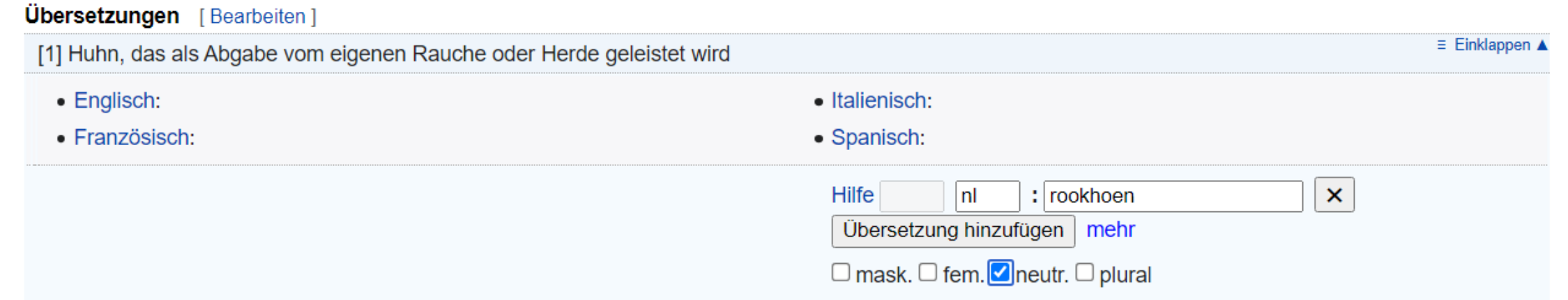

- Sprachcode (hier: nl) und Wort
- "Übersetzung hinzufügen" nochmals klicken, dann bestätigen:

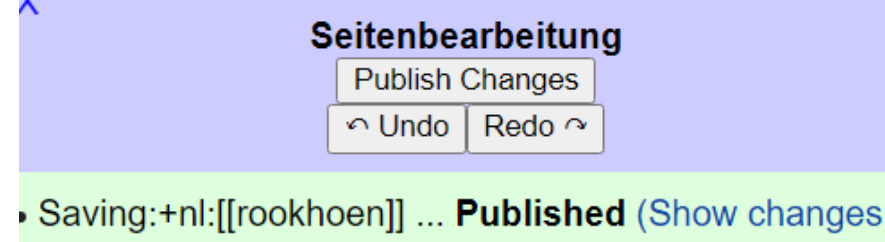

## Und Wikinews? Ja, selbstverständlich!

- Rechtschreibkontrolle aller Artikel auf der Hauptseite
- Vorlage: Prüfung auf Diskussionsseite substen und abarbeiten (siehe rechts)

### Prüfung [Bearbeiten]

Benutzer, die Texte bzw. Inhalte in den Artikel einbringen, sollten die ersten vier Punkte bitte nicht prüfen.

- Urheberrechte:
- Übereinstimmung mit den Quellen:
- Verständlichkeit:
- Neutralität:
- Rechtschreibung, Stilistik und Grammatik:
- Bebilderung:
- Formate:
- · Interwiki:
- · Themenverwandte Artikel/Themenportale:
- Themenportalkategorie(n):
- Kategorien:
- Kurzartikel?:
- · Artikeldatum:
- · Relative Zeitangaben zum Artikeldatum ok?:
- Veröffentlicht:
- {{Kommentieren}} einkommentiert (<!-- und --> entfernt):
- Eintrag auf Hauptseite:
- ⇒ Tipps zur Prüfung: Hilfe:Prüfung

## Wikinews: Gewünschte Kategorien

- Datums- und Ortskategorien bedenkenlos anlegen
- Andere rote Kategorien nach Einzelprüfung, möglicherweise gibt es ähnliche Kategorien, in die umsortiert werden kann.
- Allfällig Kategorienbaum ergänzen
- Beim Lemma am Wikipedia-Hauptartikel orientieren!

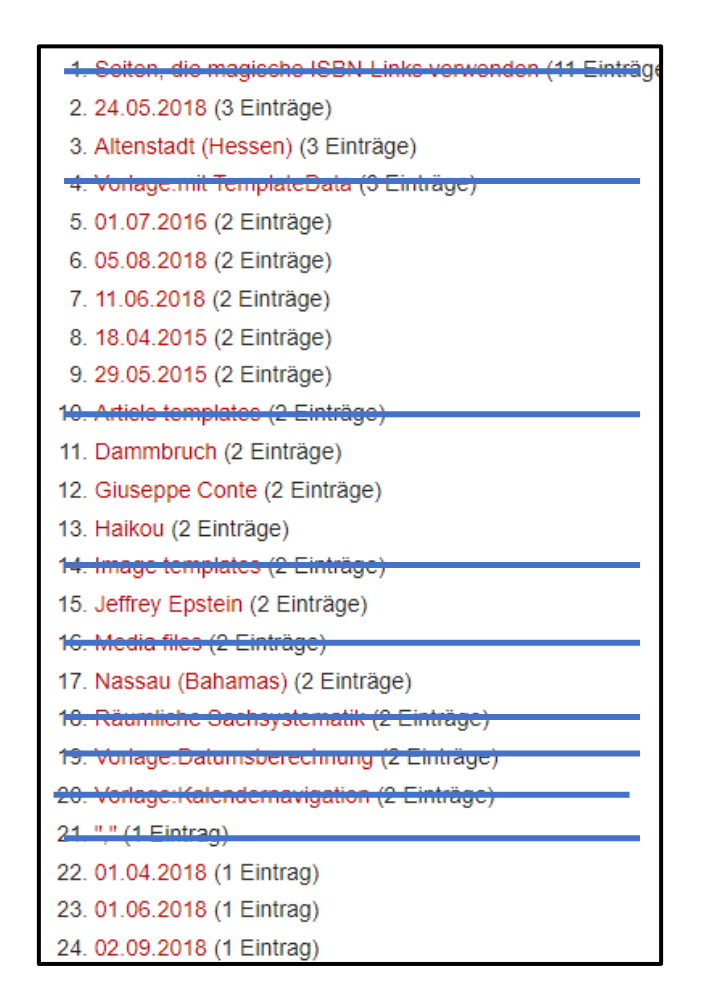

# Danke für die Aufmerksamkeit

Laßt uns reden!